## **PRJ sometimes ignored**

*2014-11-12 07:26 AM - William Kyngesburye*

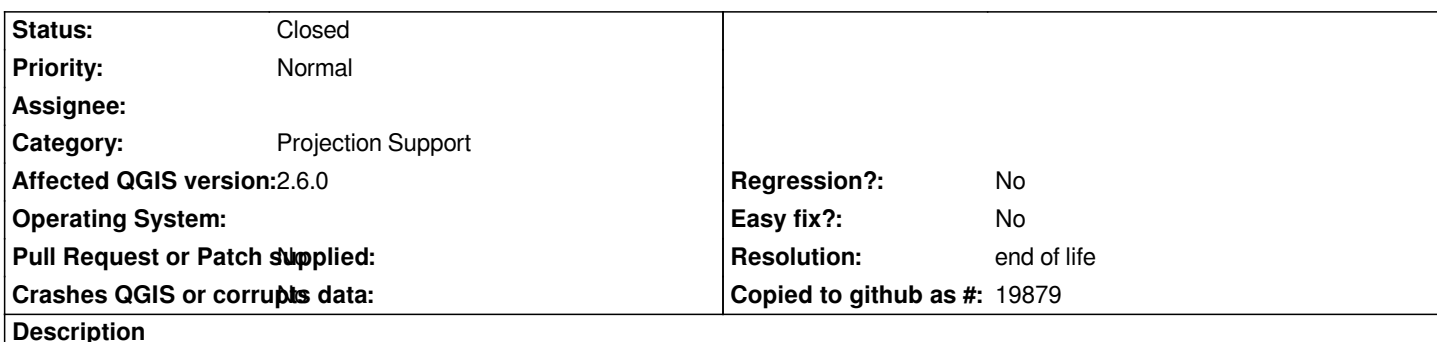

*Strange problem - when adding a shapefile to a project FOR THE FIRST TIME, the PRJ is often but not always ignored. If I then remove the shapefile, or quit QGIS, and add it again, the PRJ is read. All subsequent adding of that shapefile will read the PRJ.*

*QGIS is not changing the shapefile or adding a QPJ file, and I couldn't find anything in my .qgis2 folder that keeps track of what has been opened, so it's very mysterious why only a first-time open doesn't work. Very frustrating when I'm rectrifying dozens of images each with its own generated grid shapefile for the GCPs, I have to open each grid shapefile twice.*

## **History**

## **#1 - 2017-05-01 01:07 AM - Giovanni Manghi**

*- Easy fix? set to No*

*- Regression? set to No*

## **#2 - 2019-03-09 03:12 PM - Giovanni Manghi**

*- Resolution set to end of life*

*- Status changed from Open to Closed*

*End of life notice: QGIS 2.18 LTR*

*Source:*

*http://blog.qgis.org/2019/03/09/end-of-life-notice-qgis-2-18-ltr/*